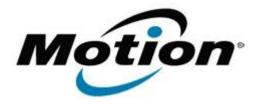

# Motion Computing Software Release Note

| Name                             | Atheros WB263 Combo Card WLAN-BT                              |
|----------------------------------|---------------------------------------------------------------|
| File Name                        | Atheros_WB263_Win7_32bit_WLAN_3.1.2.85_Cisco_BT_7.4.0.140.zip |
| Release Date                     | July 10, 2012                                                 |
| This Version                     | WLAN 3.1.2.85 - BT 7.4.0.140                                  |
| Replaces<br>Version              | All previous versions                                         |
| Intended Users                   | CL900 users                                                   |
| Intended<br>Product              | CL900 Tablet PCs ONLY                                         |
| File Size                        | 140 MB                                                        |
| Supported<br>Operating<br>System | Windows 7 32 bit                                              |

### **Fixes in this Release**

- WLAN association completion process
- BT two "Send by Bluetooth to ..." when right click
- BT Audio service output
- BT A2DP streaming drops during FTP
- BT Help file "View Device Properties" tab content is missing

#### What's New In This Release

None

### **Known Issues and Limitations**

None

## **Installation and Configuration Instructions**

To install this version update, perform the following steps:

- 1. Download Atheros\_WB263\_Win7\_32bit\_WLAN\_3.1.2.85\_Cisco\_BT\_7.4.0.140.zip
- 2. In the File Download window, click **Save As** to download the Atheros WB263 xx.x.x.x zip file to the directory of your choice.
- 3. Unzip the file to a location on your local drive.
- 4. Double-click **Setup.exe** and follow the prompts.

## Licensing

Refer to your applicable end-user licensing agreement for usage terms.